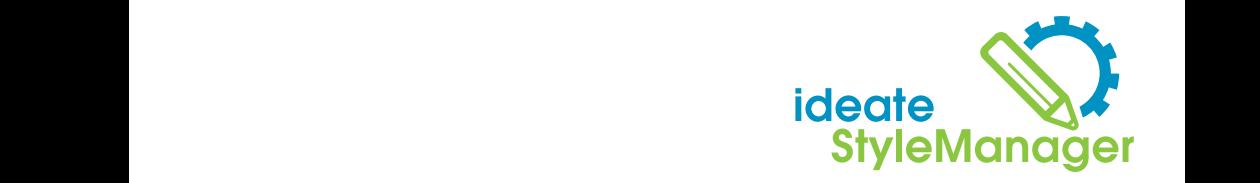

## Analyze, Delete or Merge Non-standard Revit Styles the following tasks.

Analyze, Delete or Merge

INUITSICIIU AIU I IUVIL OLYICS<br>Ideate StyleManager addresses the challenges that arise when Revit users load or import content into the model, because the corresponding non-standard styles automatically come with the content. Proper management of these styles reduces publishing errors and end-user confusion, but the management process in Revit can be time consuming and risky. Errors can dramatically impact the models and process in Revit can be time consuming and risky. Errors can dramatically impact the models and production documents so effective management is critical. Ideate StyleManager allows you to accomplish **Line Styles, Line Patterns,** production documents be enseried management of **bedson** the model, because the corresponding non-standard styles automatically come<br>management of these styles reduces publishing errors and end-user confusion,<br>process in Revit can be time consuming and riskv. Errors can dramatic Ideate Styleman and a style Manager and Reviewer and Reviewer arise when Reviewer Reviewer and or import content into the content into the content into the content into the content into the content into the content into th

management of these styles reduces publishing errors and end-user confusion, but the management

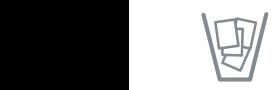

**Safely delete styles that**  otherwise cannot be deleted or **the solution of the solution of the StyleManagement is complished as the StyleManager and StyleManager and StyleManager and StyleManager and StyleManager and StyleManager and StyleManager an purged in Revit software and merge non-standard styles into standard styles** 

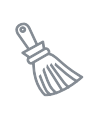

**Clean Up Object Styles,**<br> **Safely delete styles that**<br> **Appearance Assets Line Object Styles**, **Line Styles, Line Patterns, Fill Patterns, View Filters, View Templates, Scope Boxes, Materials, and Material Appearance Assets** 

**Forensically analyze the usage of all styles to understand the true scope of a deletion** 

**merge non-standard styles into** 

**merge non-standard styles into** 

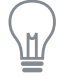

**Understand which view filters are applied to any Line Styles, Line Patterns, specific view**

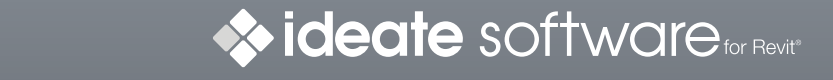

**true scope of a deletion specific view** ideatesoftware.com | 888.662.7238 | sales@ideatesoftware.com

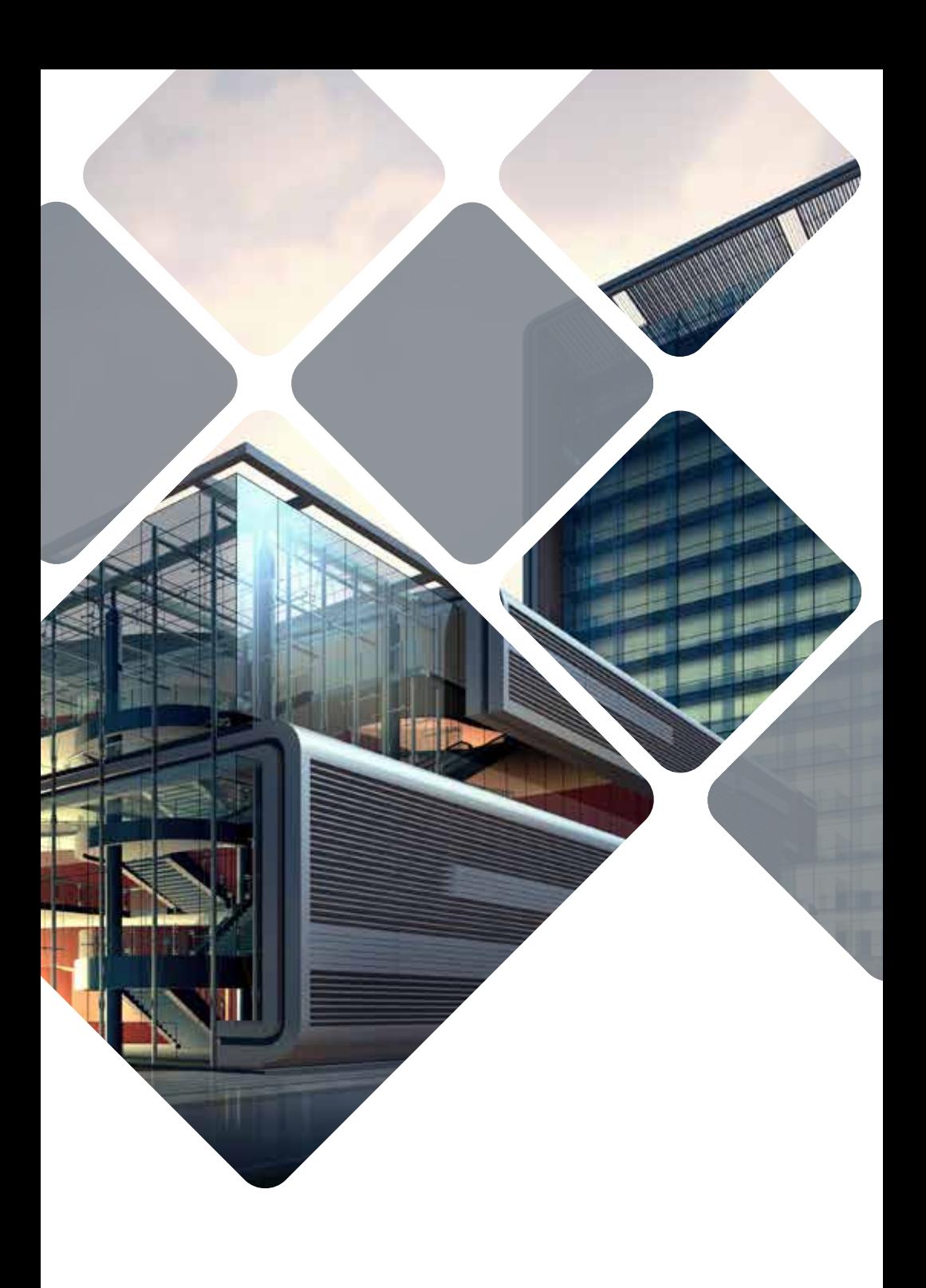